**Basic Programming** 

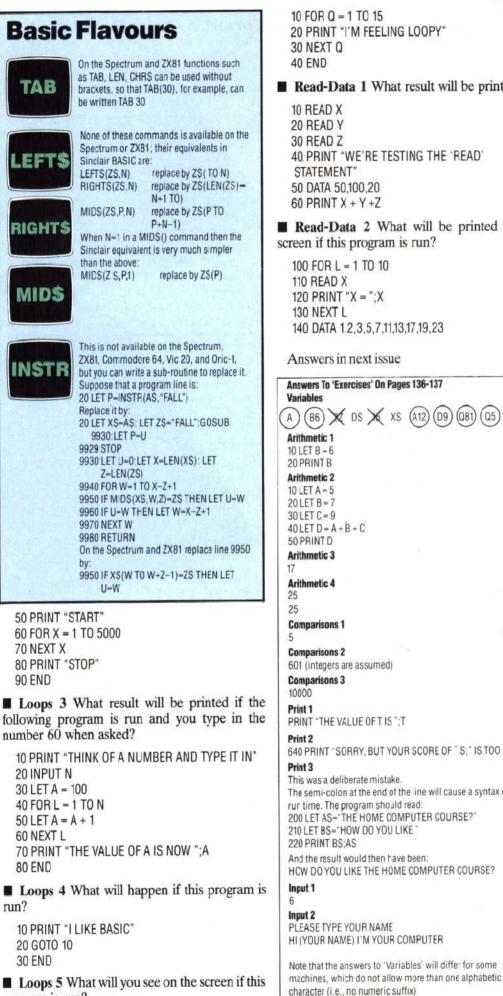

Loops 5 What will you see on the screen if this program is run?

20 PRINT "I'M FEELING LOOPY" 30 NEXT Q Read-Data 1 What result will be printed? 10 READ X 20 READ Y 30 READ Z 40 PRINT "WE'RE TESTING THE 'READ' STATEMENT 50 DATA 50,100.20 60 PRINT X + Y +Z **Read-Data 2** What will be printed on the screen if this program is run? 100 FOR L = 1 TO 10 110 READ X 120 PRINT "X = ";X 130 NEXT L 140 DATA 1.2,3,5,7,11,13,17,19,23 Answers in next issue Answers To 'Exercises' On Pages 136-137 (B6) X DS X XS (A12) (D9) (081) (05) X HS  $40 \text{ LET D} = \text{A} + \dot{\text{B}} + \text{C}$ **Comparisons 1 Comparisons 2** 601 (integers are assumed) **Comparisons 3** PRINT "THE VALUE OF T IS ":T 640 PRINT "SORRY, BUT YOUR SCORE OF " S;" IS TOO LOW" This was a deliberate mistake. The semi-colon at the end of the ine will cause a syntax error at rur time. The program should read: 200 LET AS="THE HOME COMPUTER COURSE?" 210 LET BS="HOW DO YOU LIKE 220 PRINT BS:AS And the result would then have been: HCW DO YOU LIKE THE HOME COMPUTER COURSE? PLEASE TYPE YOUR NAME HI (YOUR NAME) I'M YOUR COMPUTER Note that the answers to 'Variables' will differ for some

THE HOME COMPUTER COURSE 149